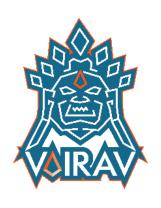

# GOVERNMENT WEBSERVER USED

# As C2 Server

**AGENT TESLA** 

MALWARE, TROJAN, EVADER, STEALER, GULOADER

# **Vairav Advisory Report**

22<sup>nd</sup> December 2023

# Vairav Technology Security Pvt. Ltd.

Phone: +977 4541540

Mobile: +977-9820105900

Email: mail@vairav.net

Thirbam Sadak 148

Baluwatar, Kathmandu

### **EXECUTIVE SUMMARY**

In a critical revelation, the analysis underscores a pressing concern involving the Nepal Government's webserver. Disturbingly, our findings indicate that this official web infrastructure has been exploited as a CNC server by malicious actors. The gravity of the situation becomes evident with the identification of over 2000 malicious files engaged in communication with the IP address hosting the compromised webserver. What sets this analysis apart is the revelation that numerous official government websites are now flagged as malicious. This abrupt transformation of legitimate government platforms into potential vectors for cyber threats demands urgent attention and decisive action.

The single largest takeaway from this analysis is the alarming convergence of government infrastructure with malicious activities. The new information at hand not only exposes a vulnerability in the heart of Nepal's digital presence but also signals a potential threat to national security and data integrity. The audience must comprehend the gravity of this situation, as the compromise of government sites not only jeopardizes sensitive information but also undermines public trust in online government services.

### **Key Takeaways:**

- A staggering count of nearly 3000 malicious files is actively communicating with the server's IP address.
- A concerning number of official sites have been identified and flagged as either malicious or phishing entities.
- The server has recently been exploited by Agent Tesla for Command and Control (CNC).
- The malicious files engaging with the IP address of the webserver are linked to the malware families: sality, gen2, and kuku.

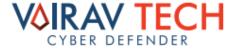

### **Analysis**

Many instances of Agent Tesla (Agent Tesla operates as a Remote Access Trojan (RAT) and data theft tool. It is commonly utilized for Malware-As-A-Service (MaaS) to gain initial access) were obtained as a sample, revealing its communication with an official government website in Nepal. Subsequently, a thorough investigation was conducted to gather additional information and artifacts.

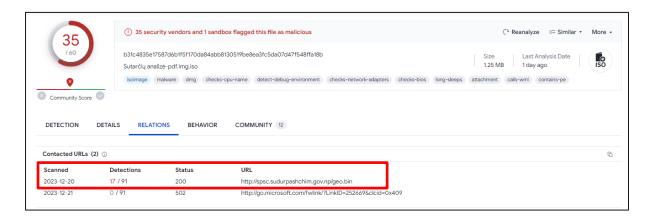

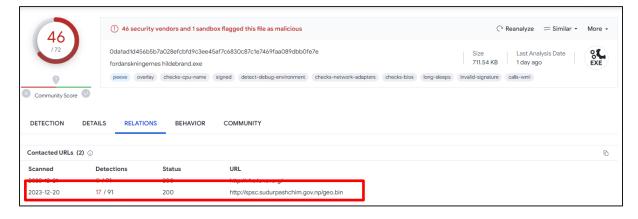

Figure 1: Contacted domain by Agent Tesla malware.

The website was checked on multiple sandboxes and scanners to find more information.

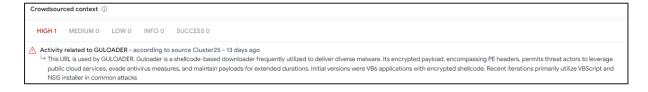

GuLoader functions as the gatekeeper for Agent Tesla.

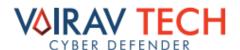

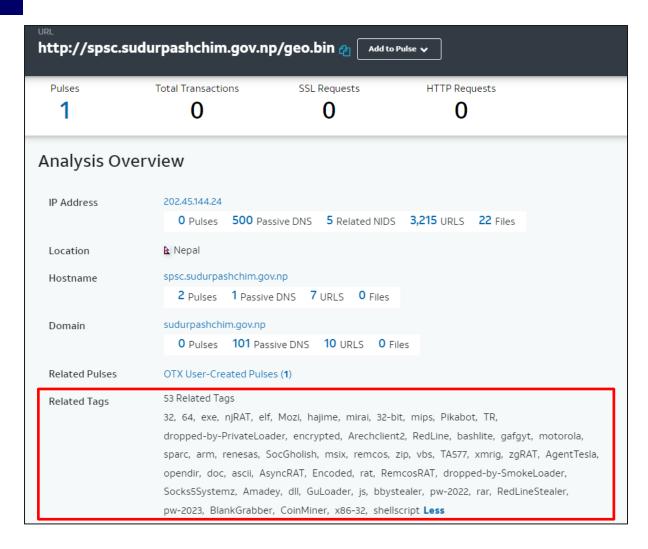

Figure 2: Tags related to the website.

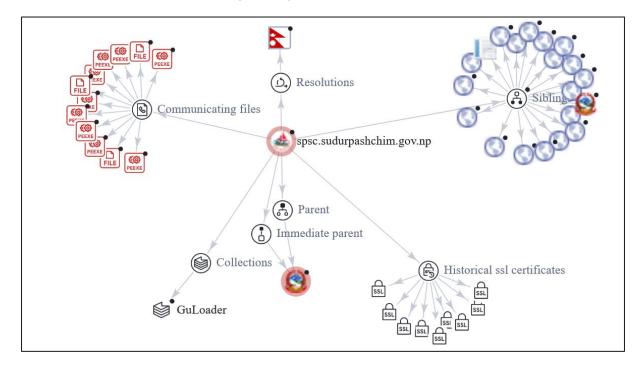

Figure 3: Network Infrastructure.

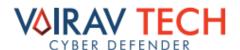

To delve deeper into the investigation, the IP address hosting the website was examined for additional analysis.

| Communicating Files (2.6 K) ① |            |           |                                                                  |  |
|-------------------------------|------------|-----------|------------------------------------------------------------------|--|
| Scanned                       | Detections | Туре      | Name                                                             |  |
| 2016-01-18                    | 51 / 54    | Win32 EXE | 00016865ba8e5ed2f6d1cb2ffe8312e944e55b4bfa793ad770760a1b263205ff |  |
| 2016-06-05                    | 49 / 56    | Win32 EXE | isheriff_1617bc0461822a4306c9a217a688364d.bin                    |  |
| 2014-10-25                    | 46 / 54    | Win32 EXE | Form80.exe                                                       |  |
| 2015-06-07                    | 47 / 57    | Win32 EXE | 005e74a20f90440ca0849b55a3c71f6225e099df1eee7dac77fe89106c67aa6d |  |
| 2015-07-15                    | 48 / 56    | Win32 EXE | cmview.exe                                                       |  |
| 2015-09-08                    | 45 / 56    | Win32 EXE | CatchColor.exe                                                   |  |
| 2014-10-19                    | 45 / 54    | Win32 EXE | vt-upload-UdRFI                                                  |  |
| 2014-05-09                    | 44 / 52    | Win32 EXE | X-JZ-A                                                           |  |
| 2014-05-31                    | 50 / 53    | Win32 EXE | wfplk.pif                                                        |  |
| 2015-06-27                    | 48 / 56    | Win32 EXE | drvinst32                                                        |  |
|                               |            |           |                                                                  |  |

More than 2000 malicious files were communicating with the IP Address.

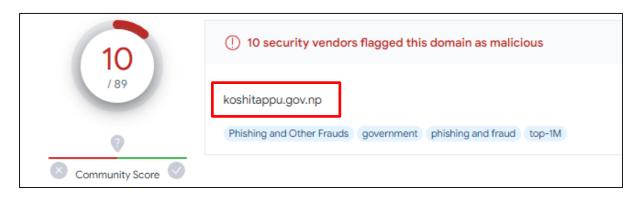

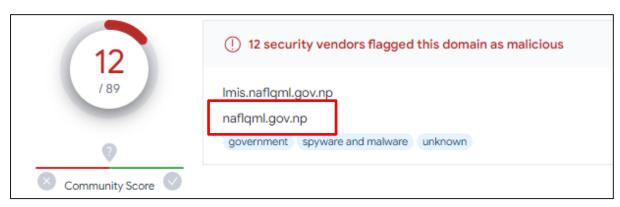

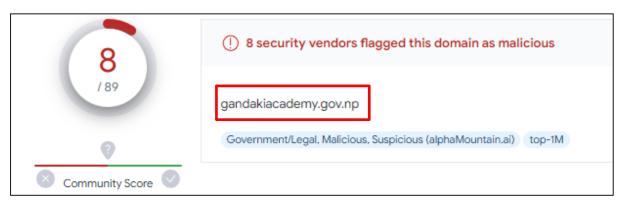

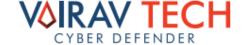

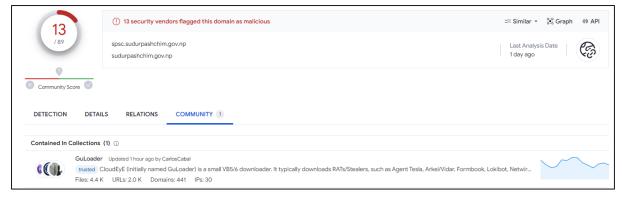

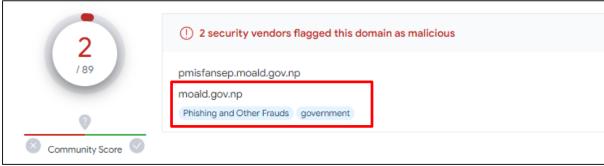

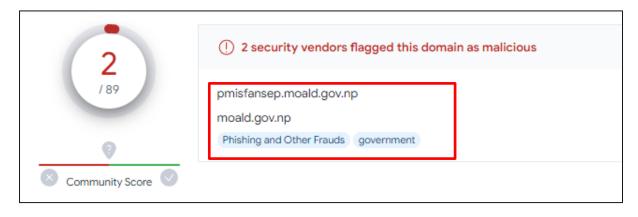

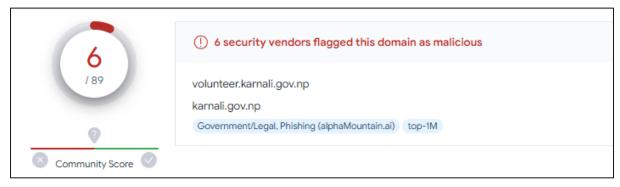

This indicates that a significant number of genuine websites have been identified as potential security threats, with VirusTotal flagging them as potential phishing platforms.

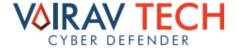

When attempting to access these websites through a web browser, they are blocked, with the category identified as phishing.

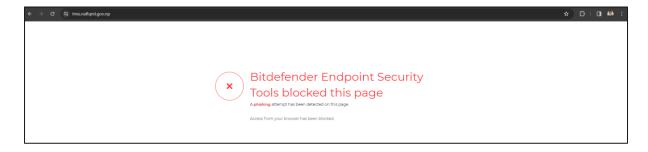

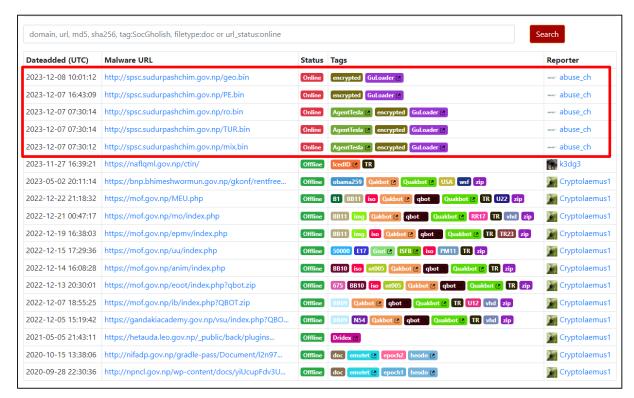

Figure 4: Flagged government site by abuse.ch.

Hence, malicious actors are exploiting numerous government websites for their command-and-control server, phishing attempt, distributing malware, and for malicious purposes. Since 2020, our government sites have been consistently targeted by these actors. Despite several being taken offline or removed, starting from early December 2023, Agent Tesla has resumed utilizing one of our government websites, specifically Hxxp://spsc[.]sudurpashchim[.]gov[.]np/, as a conduit for distributing their malware.

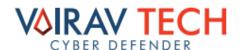

### Tactics, Techniques, and Procedure

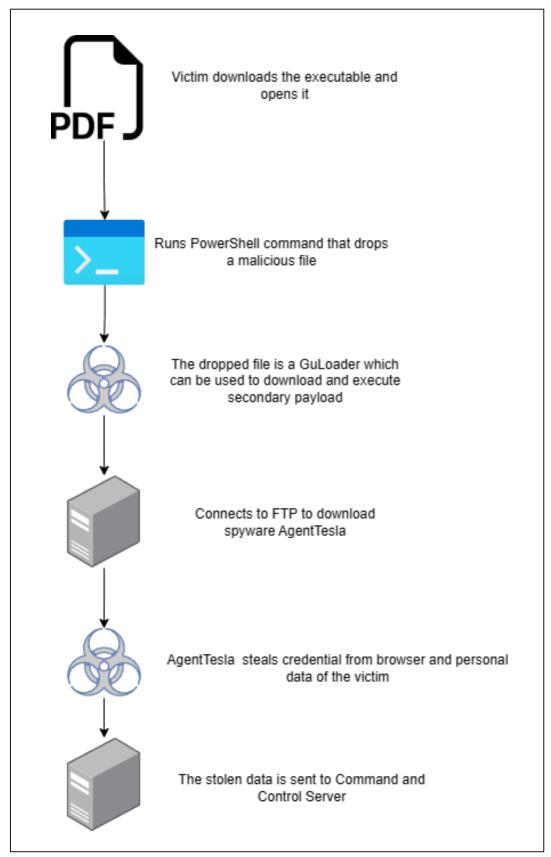

Figure 5: Infection Chain.

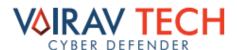

Let's delve into the intricate operations of the malware on the victim's PC, uncovering a comprehensive series of actions. Initially, the victim unwittingly acquires the malicious file through a phishing email or a provided link. Upon attempting to open the file, the executable file, distinguished by the MD5 hash "102714cb47ab0624d79ed174a8231ad6", is deployed and executed. This executable discreetly establishes its residence in the "C:\Users\admin\AppData\Local\Temp" directory.

Upon execution, the malware orchestrates a systematic compromise of the victim's system. It commences by extracting the computer name and generating files and folders within the user directory. Simultaneously, it initiates PowerShell in an invisible window. In parallel, an identical file, recognized by the MD5 hash "102714cb47ab0624d79ed174a8231ad6" is duplicated into the "C:\Users\admin\AppData\Roaming" directory.

The malware then extends its reach by connecting to an FTP server with the IP address 87[.]236[.]102[.]132 on port 21. To gain insights into the victim's system, it probes and retrieves information on Internet settings and proxy configurations. Concurrently, GuLoader is activated, establishing a connection to the IP address 202[.]45[.]144[.]24. Notably, further investigation reveals that this IP address corresponds to the location where the websites of the Nepal government are hosted.

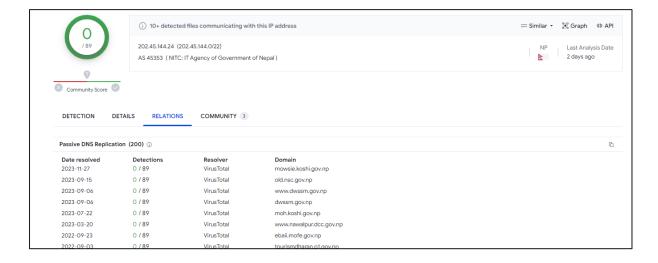

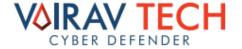

In the final stages, Agent Tesla comes into play, clandestinely pilfering personal data and credentials from web browsers. This ill-gotten information is then transmitted to the Command and Control (CnC) server with the IP address 87[.]236[.]102[.]132 on port 56237. Remarkably, this entire sequence of actions unfolds surreptitiously in the background of the victim's PC, operating without their awareness.

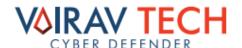

### MITRE ATT&CK techniques

The malware makes the usage of various attack tactics, techniques, and procedures based on the MITRE ATT&CK framework to attack victimized users or organizations.

| Tactic              | Technique                                 |
|---------------------|-------------------------------------------|
| Initial Access      | Phishing (T1566)                          |
|                     | Spear phishing Attachment (T1566.001)     |
|                     | Command and Scripting Interpreter (T1059) |
| Execution           | PowerShell (T1059.001)                    |
| Defense Evasion     | Hide Artifacts (T1564)                    |
|                     | Hidden Windows (T1564.003)                |
|                     | Credentials from Password Stores (T1555)  |
| Credential Access   | Credentials from Web Browsers (T1555.03)  |
|                     | Unsecured Credentials (T1552)             |
|                     | • Credentials In Files (T1552.001)        |
|                     | Software Discovery (T1518)                |
|                     | Query Registry (T1012)                    |
| Discovery           | System Information Discovery (T1082)      |
|                     | Application Layer Protocol (T1071)        |
|                     | Web Protocols (T1071.001)                 |
| Command and Control | Mail Protocols (T1071.003)                |
|                     | • DNS (T1071.004)                         |
|                     | Non-Standard Port (T1571)                 |

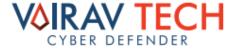

### **Indicators of Compromise (IOCs)**

#### **IP Addresses**

40[.]79[.]141[.]152

20[.]189[.]173[.]14

87[.]236[.]102[.]132

202[.]45[.]144[.]24

23[.]53[.]40[.]72

52[.]109[.]89[.]117

52[.]113[.]194[.]132

2[.]22[.]242[.]227

52[.]109[.]28[.]46

2[.]22[.]242[.]129

#### Hashes

99471b98351a369f4b5114cdf32223fc

0da1ad1d456b5b7a028efcbfd9c3ee45af7c6830c87c1e7469faa089dbb0fe7e

#### **Domains**

ftp[.]vvspijkenisse[.]nl

spsc[.]sudurpashchim[.]gov[.]np

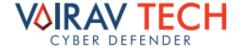

| Threat Summary            |                                                   |  |  |
|---------------------------|---------------------------------------------------|--|--|
| Name                      | Agent Tesla                                       |  |  |
| Threat Type               | Malware, Trojan, Evader, Stealer, GuLoader        |  |  |
| Detection Names           | BitDefender: Trojan.Zmutzy.Pong.3,                |  |  |
|                           | Gridinsoft: Trojan.U.AgentTesla.tr                |  |  |
|                           | Microsoft: Trojan:Win32/GuLoader.KA!MTB           |  |  |
| Symptoms                  | Unusual Network Activity, Sluggish System         |  |  |
|                           | Performance, Unauthorized Software Installs,      |  |  |
|                           | Modified Proxy Settings, Altered Registry Values, |  |  |
|                           | Elevated CPU and Memory Usage, Disabled           |  |  |
|                           | Security Software, Unrecognized Processes, and    |  |  |
|                           | Data modifications.                               |  |  |
| Additional Information    | It's important to keep in mind that Agent Tesla   |  |  |
|                           | may not be the only malware present in an         |  |  |
|                           | infected system. It can work in conjunction with  |  |  |
|                           | other malicious samples and can be downloaded     |  |  |
|                           | by notorious Trojans.                             |  |  |
| Distribution methods      | Spear-phishing techniques                         |  |  |
| Damage                    | Steal sensitive information, data loss, downtime, |  |  |
|                           | and financial loss.                               |  |  |
| Malware Removal (Windows) | Effective removal typically requires using robust |  |  |
|                           | antivirus or antimalware software capable of      |  |  |
|                           | detecting and eradicating the malware             |  |  |
|                           | components. Additionally, restoring the system    |  |  |
|                           | to a known good state through system backups      |  |  |
|                           | and performing a thorough analysis of network     |  |  |
|                           | activity is recommended to ensure complete        |  |  |
|                           | removal and mitigate potential residual threats.  |  |  |

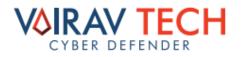

### **Vairay Recommendations**

We recommend the following to mitigate and prevent ransomware attacks:

- Immediate Isolation: Isolate the compromised devices to prevent further communication with malicious actors and to contain the potential damage.
- 2. Thorough Security Audit: Conduct a comprehensive security audit of all government websites to identify vulnerabilities and assess the extent of the compromise.
- 3. **Malware Removal:** Employ robust antivirus or antimalware software to initiate a thorough malware removal process on affected servers and workstations.
- 4. **System Restoration:** Restore affected systems to a known good state using reliable system backups to ensure the removal of malware remnants and to mitigate potential risks.
- 5. **Network Analysis:** Perform a detailed analysis of network activity to identify any unusual patterns, connections, or suspicious behavior associated with the malware.
- 6. **Update and Patching:** Ensure that all systems, servers, and software are updated with the latest security patches to address known vulnerabilities that may have been exploited.
- 7. **User Awareness Training:** Conduct cybersecurity awareness training for government personnel to enhance their understanding of phishing threats and the importance of exercising caution while handling emails and links.
- 8. **Implement Intrusion Detection Systems (IDS):** Deploy and configure intrusion detection systems to detect and alert any suspicious or unauthorized activities within the network.

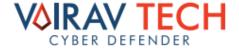

- Enhanced Monitoring: Implement enhanced monitoring protocols for government websites, servers, and network traffic to promptly detect and respond to any future security incidents.
- 10. **Collaborate with Cybersecurity Agencies:** Collaborate with national and international cybersecurity agencies to share threat intelligence and leverage collective expertise in addressing the ongoing security threat.
- 11. **Regular Security Assessments:** Conduct regular security assessments and penetration testing to proactively identify and address vulnerabilities before they can be exploited.
- 12. **Communication Strategy:** Develop and implement a transparent and timely communication strategy to inform the public, stakeholders, and relevant authorities about the security incident, the measures taken, and the steps they can take to secure their systems.

It is important to remember that the cyber adversaries behind are likely to constantly evolve their methods, tools, and techniques to evade detection and continue to be successful in their attacks. Therefore, organizations and individuals must stay informed about the latest TTPs and take proactive steps to protect themselves.

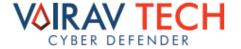

### **CONTACT US**

## Vairav Technology Security Pvt. Ltd.

## Cyber Defender from the land of Gurkha

Thirbam Sadak 148, Baluwatar

Kathmandu, Nepal

Phone: +977-01-4541540

Mobile: +977-9820105900

Email: <u>mail@vairav.net</u>

Website: https://vairav.net

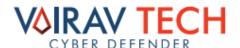